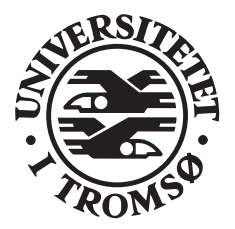

# REPORT

Computer Science Technical Report-

February -

# File Repository Transfer Protocol Version 1

Tage Stabell-Kulø

INSTITUTE OF MATHEMATICAL AND PHYSICAL SCIENCES Department of Computer Science University of Trombot it and Troms-Troms-Troms-Telephone in the algebra of the transformation of the top of th

### Abstract

This document presents and speci-es the protocol that interfaces clients and servers in the File Repository (FR). The FR is a software system that supports sharing of -les The protocol is modelled after Smtp and Nntp and is encoded in ASCII. No details of server implementation is visible in the protocol description, but we state our intentions at several occasions

## Contents

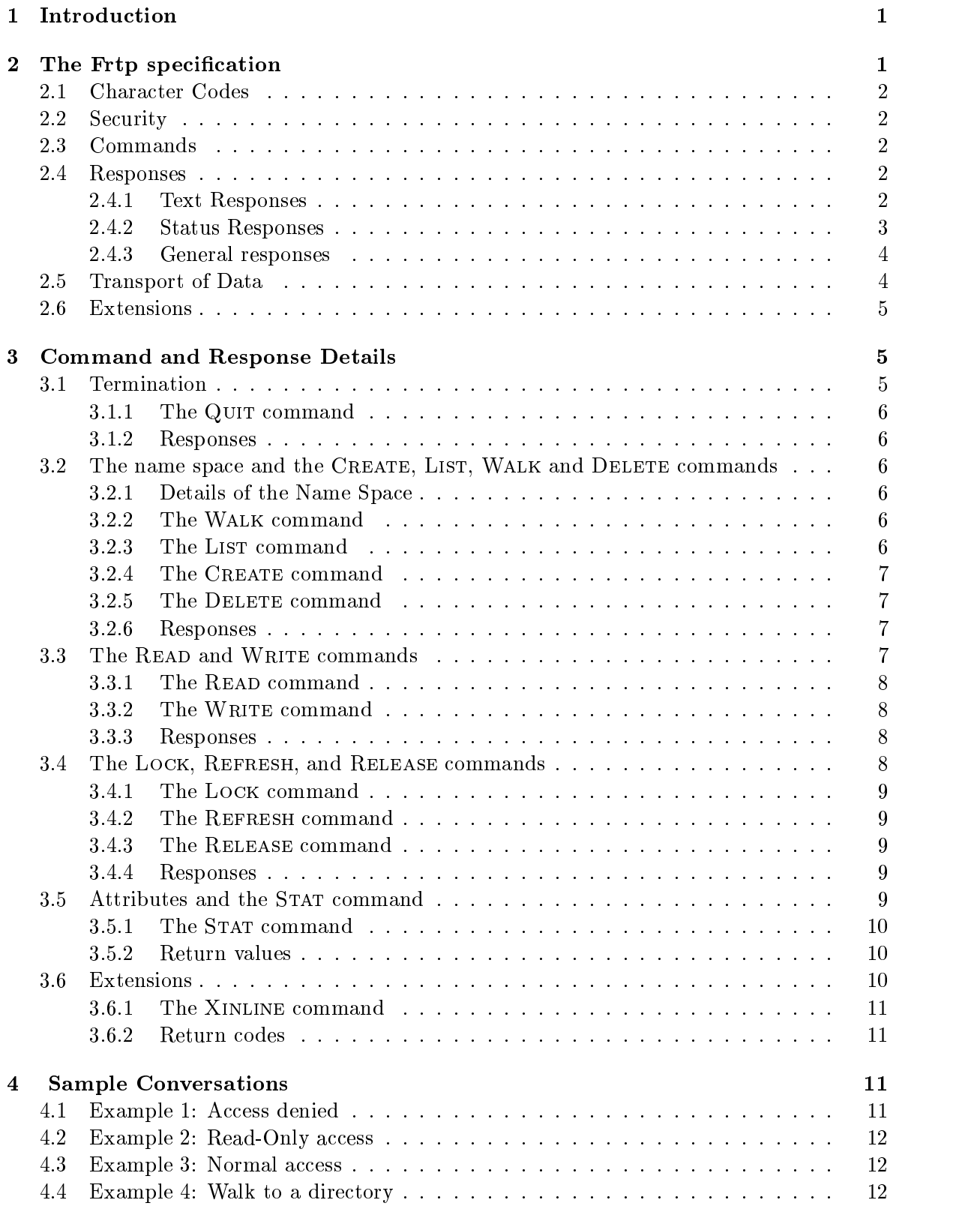

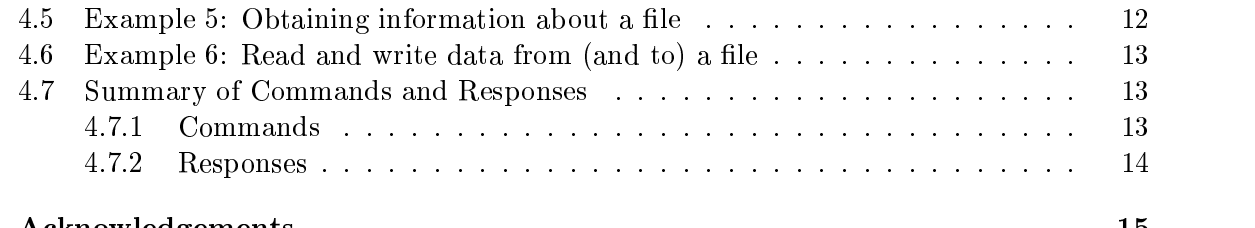

- Acknowledgements -

#### $\mathbf 1$ Introduction

This document describes a protocol, the File Repository Transfer Protocol (FRTP), used between clients and servers in a distributed system. The File Repository (FR) is part of the PASTA project. The server implements a file repository, in which clients can store files. The protocol speciment measurement and server shall interact interact interaction to satisfy the clients needs need The fact that servers are servers leads to a protocol in which the client requests and the server  $provides - if it has enough available resources and protection is not violated.$ 

Sessions are always initiated by a client that has one or more requests for the server. The client and server exchange messages possibly followed by data until all requests has been ful-lled At this point the protocol terminates The result is that a session has three distinct phases

- Mutual identi-cation negotiation on data encoding and decision on security This phase is called "initialization phase";
- 2. The client presents its requests, one by one. This phase is called "work phase";
- 3. Termination of the protocol and release of resources on both sides. This phase is called "termination phase".

Alternatively, the protocol can be viewed as having two modes: command-mode and workmode. Initially the protocol is in command-mode, and the only legal command is to initialize. During initialization, the protocol then enters the work phase, until initialization is done, when command-mode is again entered. The protocol can now enter work-mode in order to execute a request, or to terminate. When a command has been serviced, command-mode is again entered. All errors will take the state back to command-mode.

Internal problems in the server, such as lack of resources, shall lead to denial of service. It must not be presented as an error. Errors indicate to the client that it has behaved incorrectly

The server stores - les How this is done is done is done is done is of no concern to the client as  $\mathcal{M}$ durable Furthermore the server stores the -les without any interpretation It does not -lter characters, fold or limit lines, or otherwise process text that it handles. It is our intent that the server just pass the incoming data without interpretation onto the storage-engine that supports it

### 2 The Frtp specification

The server speci-ed in this document uses a stream connection such as TCP and Snmplike (and NNTP-like) commands and responses. It is designed to accept connections from hosts, and to provide a simple interface to the File Repository

The server that implements the protocol is only an interface between programs and the File Repository. It does not perform any user interaction or presentation-level functions. These "user-friendly" functions are better left at the client programs, which have a better understanding of the environment they operate in

<sup>-</sup>Pasta is a joint effort between researchers at the Dipartimento di Ingegneria dell'Informazione. Universita di Pisa, Italy and Seksjon for Informatikk, Universitetet i Tromsø, Norway.

#### 2.1 Character Codes

Commands and replies are composed of characters from the Ascii character set When the transport service provides an 8-bit byte (octet) transmission channel, each 7-bit character is transmitted right justiced an octet with the high order bit cleared to zero Even the high-the  $\sim$ commands and responses are restricted to the Ascii character set, data can contain arbritrary bit patterns

### 2.2 Security

es no security features specification and the two community features in the two community features  $\omega$  and Secure is reserved for this purpose. Security in the File Repository, and in this protocol, is discussed elsewhere

### Commands

Commands consist of a command word, which in some cases may be followed by one or more parameters. Commands with parameters must separate the parameters from each other, and from the command, by one or more space or tab characters. Command lines must be complete with all required parameters, and may not contain more that one command.

Commands are not case sensitive That is a command or parameter word may be upper case, lower case, or any combination of upper or lower case.

Each command line must be terminated by a CR-LF Carriage ReturnLine Feed pair

communication in lines in length countries in length countries in length counting all characters includes include ing spaces separators punctation and the trailing CR-LF thus there are characters maximum allowed for the command and its parameters). There is no provision for continuation command lines

#### $2.4\,$ Responses

Responses are of two kinds, textual and status. In addition, data is normally send across the network on dedicated connections

### 2.4.1 Text Responses

Text is sent only after a numeric status response line has been sent that indicates that data will follow. Text is sent as a series of successive lines of textual matter, each terminated with a CR-LF pair A single line containing a single period is sent to indicate the end of the text ie the server will send a CR-LF pair at the end of the last line of data a period and another CR-called the CR-called the CR-called the CR-called the CR-called the CR-called the CR-called the CR-

If the text contained a period as the -rst character of the text line in the original that -rst period is doubled Therefore the receiver must examine the -rst character of each line received, and for those beginning with a period, determine either that this is the end of the data or whether to collapse the double period to a single one. In particular, the LIST command see below will always return a line containing the -lename which is then presented as

The intention is that text is interpreted by the client program and selectively presented to the user while status codes is used only by the client program

#### $2.4.2$  Status Responses

These are status reports from the server and indicates the response to the last command received from the client

Status response lines always begin with a 3 digit numeric code. This code is sufficient to distinguish all responses Some of these may herald the subsequent transmission of data

The -rst digit of the response broadly indicates the success failure or progress of the previous command

1xx Information message;

2xx Command ok;

3xx Command ok so far, send the rest of it;

**4xx** Command was syntactically correct, but the server was unable to perform the command for some semantic or internal reason

-xx Command not implemented or incorrect

The next digit indicates the function response category

x x Connection setup and miscellaneous messages

xx names and contact the second second second second second second second second second second second second s

xx Reading data from and writing data to -les

x3x Locking;

 $x4x$  Status;

 $x8x$  Nonstandard (private implementation) extensions;

 $x9x$  Debugging output.

The exact response codes that should be expected from each command are detailed in the description of that command. In addition, below is listed a general set of response codes that may be received at any time

Certain status responses contain parameters such as numbers and names The number and type of such parameters is -more code to simplify interpretation of the present presented to the simplify response

Parameters are separated from the numeric response code and from each-other by a single space All numeric parameters are decimal and might have leading zeroes

Time is given in seconds since 00:00:00 January 1st 1970 UTC. On initialization of a session the server will print its notion of the time The client must examine the time to ensure that it agrees with the server on what the time is The time is used to manage locks and is not meant for system clock synchronization

All string parameters begin after the -rst separating space and end before the following terminating space or the CR-LF pair at the end of the line String parameters may not therefore contain spaces this also applies to names of -les All text if any in the response which is not a parameter of the response must follow, and be separated from, the last parameter by a space. Also, note that the text following a response number may vary in different implementations of the server. The 3-digit numeric code should be used to determine what response was sent

ever promoted the state and suppressed and the installation computer and state installations are specified to additional commentation also not specification to - the should be chosen to - the pattern of xxx - the chosen epsimism is that debug the debugging is provided for explicitly in the xx response  $\sim$  and  $\sim$ e as we consequent the standard communication is problem in the standard communication of the communication of

We have provided a response pattern  $x9x$  for debugging. Since much debugging output may be classed as "informative messages", we would expect, therefore, that responses 190 through 199 would be used for various debugging outputs. There is no requirement in this speci-cation for debugging output but if such is provided over the connected stream it must use these response codes in the specific to a specific to a specific the specific that is not considered to a used for debugging. (An example might be to use for example 290 to acknowledge a remote debugging request

### 2.4.3 General responses

The following is a list of general response codes that may be sent by the FRTP server. These are not specified by the present communication as the returned asthe result of a connection asthe result of a failure, or some unusual condition.

In general,  $1xx$  codes may be ignored or displayed as desired; code 200 or 201 is sent upon initial connection to the FRTP server depending upon permission; code  $4xx$  will be sent when the service by operator request for example and  $\mathbf{r}$  and  $\mathbf{r}$  and  $\mathbf{r}$ the command could not be performed for some unusual reason It is our goal that internal problems in the server is signalled by meaning at the code and incorrect behavior of the client  $\eta$ as understood by the server, is responded upon by  $4xx$  codes.

help text

 $19x$  debug output

time server ready writing allowed

 $\blacksquare$  time  $\blacksquare$  . The set  $\blacksquare$  server ready allowed allowed allowed allowed allowed allowed allowed allowed allowed allowed allowed allowed allowed allowed allowed allowed allowed allowed allowed allowed allowed allo

400 service discontinued

protection violation violation violation violation violation violation violation violation violation violation

program fault in the contract of the contract of the contract of the contract of the contract of the contract of the contract of the contract of the contract of the contract of the contract of the contract of the contract

 $\mathbf{r}$ 

- command syntax error

- access restriction or permission denied

The responses 200 and 201 has a required parameter time. It is the servers notion of what time it is send when the client tries and operation it should have the complete show it should have the client it would not be allowed to perform, while 402 is send when the request is denied for some internal reason

### 2.5 Transport of Data

The File Repository stores -les and there is no interpretation of their context Therefore data being ready in the from the from or which is any preted by the read from the Free  $\alpha$ 

Furthermore since -les can contain any data their contents is sent on dedicated connections that is, not across the same connection as the FRTP protocol is spoken. The commands in question, READ and WRITE, has as one of their outcomes that a new connection between the server and the client is opened, and the data transferred across it. The connection is freed when data has been successfully transferred.

The Xinline command changes the protocol so that data is encoded and transported on the same channel; see section 3.6.1 for additional details. Note, however, that XINLINE (and any other extension for that matter) is an extensions to the protocol and no server is required to support it

### 2.6 Extensions

Response codes not speci-ed in this standard may be used for any installationspeci-c addi tional commentation also not specifications in the specific be chosen to - the pattern of xx specific to - the above. (Note that debugging is provided for explicitly in the  $x9x$  response codes.) The es is use the common standard contracts for standard to section at problems in OVV to common the section of the additional details

### Command and Response Details

On the following pages are descriptions of each command recognized by the FRTP server and the responses which will be returned by those commands

Each command is shown in upper case for clarity although case is ignored in the inter pretation of commands by the Frtp server Any parameters are shown in lower case A parameter shown in [square brackets] is optional. For example, [GMT] indicates that the triglyph GMT may present or omitted

Every command described in this section must be implemented by all FRTP servers. There is no prohibition against additional commands being added; however, it is recommended that any such any statistic the letter with the letter X to avoid continue the letter  $\alpha$  to avoid contract with la cation Implementation Implementors are reminded that such additional communications may not that is rede-ne speci-ed status response codes Using additional unspeci-ed responses for standard commands is also prohibited

 $\mathbf{M}$ and terminate the connection, QUIT is the only command in this category. The second is related to the name space in which -les reside The Walk Create List and Delete commands are in this category The third category is used to manage locks The commands in this category are LOCK, REFRESH, and RELEASE. The fourth set of commands are those to ready direct data to function and from and the community with the community and and and common the common write The last is state for obtaining information about  $\sim$ 

#### 3.1 Termination

In order to terminate a session in an orderly fashion, the QUIT command should be used. If usage of resources are accounted for simply closing the connection does not guarantee that the server will shut down properly. By terminating properly, the client ensures that resources are freed in the server; the server will close the connection after acknowledging the command.

### 3.1.1 The Quit command

 $_{\rm{QUIT}}$ 

The QUIT command will terminate the connection.

### 3.1.2 Responses

connection connection and connection and connection of the connection of the connection of the connection of the connection of the connection of the connection of the connection of the connection of the connection of the c

#### $3.2$  The name space and the Create List Walk and Delete commands

With these commands the client will walk through the name space and, presumably, ultimately select a -le for usage The usage of directories are for the convenience of the user and only regular register semantics are guaranteed for operations on the name space. That is, there is no locking mechanism that can be applied on directories The server shall maintain  $\alpha$  housing the called to cation. This is the file which the chemic will operate only fillularly this is set to the top (root) of the name space.

The word -le usually means any name in the name space regardless of what this name represents When it is necessary to be speci-c about the type the terms ordinary -le and "directory" will be used.

The operations on the name space has been modelled after the ones found in 9P in Plan 9.

### 3.2.1 Details of the Name Space

Every directory will upon creation contain exactly one -le that is all directories have at least one - least one - least and is the name of the name of the name of the parent directory - least the part when seen from this directory No -le can be named dot Relative -le names are not supported, the name space will be a directed acyclic graph.  $^2$ 

Filenames are restricted to a length of 255 characters, where the characters must be taken from the Ascii character set. The allowed characters are the Ascii code from 33 to 126, except and issue and species in the characters excluding space and the property space  $\mu$  and  $\mu$ 

### 3.2.2 The Walk command

WALK [name]

The optional parameter is the name of a -le This -le will now become the new current location If the name is a regular -le the client can use the new current location to read and write data and meta data. If the name is a directory, this directory becomes the new current location. If no name was supplied, the current location is set  $(\text{back})$  to the root of the tree.

Walking to the -le from the root of the tree is not possible an attempt returns an error

### 3.2.3 The List command

List

Lists out the names in the current directory; the current location must therefore be a directory The directory is listed each -le on a separate line unless protection violation inhibits the server from releasing the name of some or all -les to this particular user

<sup>-</sup> In Unix terminology there are no links neither symbolic nor hard

#### $3.2.4$ The Create command

CREATE name type

The required parameters are the name of the new -le and the type the -le will have If type is set to a queen group of the and included the new community in the type is set to an ordinary one D or d the new -le will be a directory in which new names can be stored

Creating a -le does not make it the current location

#### $3.2.5$ The Delete command

the required parameter - and an international and a - and - and - and - and - and - and - and - and - and - and ie contain no -les except the -le which cannot be removed A list of -les in a directory can be obtained by the LIST command.

### 3.2.6 Responses

The commands related to maintenance of the name space can receive the following responses

211 file created

213 changed directory

214 directory read - text follows

-directory created and  $d$  -directory created and  $d$  -directory created and  $d$ 

216 directory deleted

no such a le or directory de la construction de la construction de la construction de la construction de la co

-le is a directory

-le is not a directory

414 directory not empty

- walking up from roots and roots are all the contract of the contract of the contract of the contract of the contract of the contract of the contract of the contract of the contract of the contract of the contract of the

- invalid -lename

Note that response will be ensued by at least one line of text since all directories contain the directory " $\dots$ " (dot-dot).

### 3.3 The Read and Write commands

Data transferred as a result of a read or write command is not send over the same connection as the command was issued. Instead, the response from the server includes a  $TCP/IP$  port number on which data can be read (or written). The responses 320 and 321 are sent to indicate to the client that the server has allocated, and will be listening, on a new port. The responses 220 and 221 are send by the server to inform the client that data was received, or

send on the port Consult the example in section  to see how the responses are combined with data although they are presented on different connection.

If a client reads or writes to a -le without locking it unpredicted results can occur due to concurrency

READ size offset

The required parameters are the offset at which reading is to start and how much data, measured in octets, is to be read. If size is set to  $0$  (zero) data will be read until the end of the -le No connection will be established and no data will be send if the -le is empty

### 3.3.2 The Write command

WRITE offset size

The required parameters are the offset at which the new data is to be stored, and the amount of data, measured in octets, that will follow. The server will not accept to write 0 zero octets to a -le Writing beyond the current end of the -le not appending but leaving a hole in the -le might or might not be supported by the server

#### 3.3.3 Responses

221 data received ok

size principles read only into server will write sizes octets of data to port number port t

 port writing okport is the port number onto which the data can be written by the client

can cannot write a directory and a directory of the second contract of the second contract of the second contract of the second contract of the second contract of the second contract of the second contract of the second co

421 beyond EOF

-le to big

423 out of resources

- will not do anything with bytes

the response is to be returned as a response to a response to a response to the community of the the server to handle. The response 423 shall be returned if the server runs out of resources while the client is writing data, i.e. after response  $320$  but instead of response  $221$ .

#### 3.4 The Lock Refresh and Release commands

These commands are used to obtain locks to enforce concurrencycontrol on -les If a client deem that several -les belong together it must lock them one by one there is no provision for locking more than one -le in each operation The exact semantics of issues related to concurrency are beyond the scope of the protocol

#### $3.4.1$ The Lock command

LOCK time [string]

The required parameter is the time for which the lock is wanted. If the time is  $\theta$  (zero) the lock is requested for the maximum duration possible; the maximum time is server dependent. The optional parameter string is an informal description of possible value to other users wanting the state of the state of the state of the state of the state of the state of the state of the state of the state of the state of the state of the state of the state of the state of the state of the state of the st

#### 3.4.2 The Refresh command

REFRESH time [string]

The required parameter is the time for which the lock is wanted. If the time is  $\theta$  (zero) the lock is requested for the maximum duration possible; the maximum time is server dependent. The optional parameter string is an informal description of possible value to other users wanting the - le If no string is provided the - le If no string if any is kept any is kept any is kept any is k

#### 3.4.3 The Release command

**RELEASE** 

The command will release a lock previously obtained with LOCK (and possibly prolonged with REFRESH). The lock in question is the one  $(if\ any)$  placed on the current location.

### 3.4.4 Responses

The LOCK command, and its semantics, is expected to change in future releases. Backwards compatibility with this description will not be enforced

 $230$  lock ok 231 refresh granted 232 release ok -le already locked 432 no lock on file

433 can-not set lock in past

434 can-not set lock so far in future

- cannot lock directory

In order to know how long the lock actually was granted the client must use the STAT command

#### $3.5$ Attributes and the Stat command

In order to read meta-data the client must issue a STAT command. All servers must maintain the standard attributes as described below. Any server might, in addition, maintain nonstandard attributes. Non-standard attributes may not have the same name as, or be postfix of, any standard attribute, and no non-standard attribute can change the semantic of any standard attribute.

For example, a non-standard attribute could be that the encoding of 8-bit characters are in accordance with ISO Any client can read the -le without this knowledge but the frontend showing the text to a user would use it to ensure that the national characters were presented correctly

The standard attributes are

- 
- 2. owner
- 
- 
- 5. string

The size is given in octets, and therefore not necessarily characters; for example, if an encoding is used that utilizes more than one octet per character these numbers will differ. The owner is the name of the owner, as known to the server. The locked attribute is encoded with a jointly is represented false (mail to change) come to jointly is represented in the -processed If the is locked, the lock will expire at time time. The string is the string supplied with LOCK or REFRESH command, if given. If not present this attribute shall be represented by an empty line (two CR-LF pairs). The standard attributes shall be presented in the order shown above.

If a server supports nonstandard attributes it shall present them after it has presented the standard ones It is our intention that a client that want to obtain maximum portability that is began that is began the -  $\mathbf{u}$ STAT command, and then discard any data up to the end of the response.

#### $3.5.1$  The Stat command

STAT [attribute]

The command will return information about the -le The optional parameter attribute is an specification is given a specification in the contract is given all attributes are shown in the contract of

#### 3.5.2 Return values

240 stat ok - data follows

440 no such attribute

Note that, since an implementation of the FRTP server can have more attributes the ones required by this speci-cation asking for a nonexisting attribute is not an error and shall not result in a x response Furthermore note that there is no need for a command to set the standard attributes as they are changed as the side effect of other commands. Non-standard attributed must be set by additional commands

### Extensions

In addition to the commands and responses described, extensions may be provided by any server. They can be new commands, or additional response codes to existing commands. Implementors are asked to note the restrictions described in section 2.6 (on page  $5$ ) and as part of the STAT command in section 3.5.1.

The status of extension, enjoyed by the command XINLINE in this version of FRTP, should be regarded astemporary If the command is widely implemented and found useful it will be incorporated as a required command in some future description of the protocol. If not, description of its usage will be removed

We regard this as the preferred method of introducing new functionality into the protocol

### 3.6.1 The Xinline command

In those cases where the client can-not establish a new connection to the server in order to read or write data—as described in the sections  $3.3.1$  and  $3.3.2$  respectively—it can be embedded on the command channel. The data must then be encoded as follows.

The encoded data consists of a number of lines each at most  $\mathbf{r}$  including including including including including including including including including including including including including including including in the trailing CR-LF pair These lines contains a character count followed by encoded charac ters followed by a CR-LF pair The character count is a single printable character represents as an integer, the number of bytes the rest of the line represents. Such integers will always be in the range from 0 to 63. The value can be determined by subtracting the character space (value 32) from the character. If, for example, the character count is represented with  $B'$ .  $\frac{1}{2}$  is the character is set bines as  $\frac{1}{2}$  . And the interesting so by  $\frac{1}{2}$ 

Groups of bytes are stored in characters  bits per character All are oset by a space (value  $32$ ) to make the character printable. The last line may be shorter than the normal by the size is not a multiple of  $\mathbf{r}$  , we determine of the value of the value of the value of the value of the value of the value of the value of the value of the value of the value of the value of the value of the v count on the last line Garbage will be included to make the character countamultiple of The encoded lines are terminated by a line with a count of zero This line thus consists of one Ascii space; the Ascii space yields the character count  $\theta$  (zero). As usual, any lines are followed by a line with dot followed by a CR-LF pair

#### 3.6.2 Return codes

280 xinline turned on  $281$  xinline turned off 481 short line

#### $\overline{4}$ Sample Conversations

These are samples of the conversations that might be expected with the server in hypothetical sessions. The notation  $C$ : indicates commands sent to the server from the client program, and S: indicate responses received from the server by the client. All commands are shown capitalized for clarity

### Example - Access denied

The means and policies on which the initial decision on access is based is server dependent and not part of the protocol. Typical restrictions will be that only local machines can access the server or that only a subset of machines

 $S:$ (listens at TCP port 24163) C: (requests connection on TCP port 24163)  $S:$ s to the frequence of the Frequence of the frequence of  $\mathbb{R}^n$ (Server closes connection)  $\sim$  server connections connections and  $\sim$ 

#### 4.2 Example 2: Read-Only access

The client opens the connection. Since no writing was allowed, the client closes the connection.

```
S: (listens at TCP port 24163)
C: (requests connection on TCP port 24163)
S  
	 Welcome to server foo -
 no writing allowed
C: QUIT
S:202 Goodbye.
(Server closes connection)
```
#### Example 3: Normal access 4.3

```
S: (listens at TCP port 24163)
\mathsf{C}:
       (requests connection on TCP port 24163)
S  
	 Welcome to server foo -
 writing allowed
```
Exchange of commands and responses can now take place

### Example Walk to a directory

The client wishes to list a directory but has a spelling error in the -  $\mathcal{M}$ of -les as opposed to commands are case sensitive

```
S: (listens at TCP port 24163)
\mathbf{C}:
            (requests connection on TCP port 24163)
S:S  
	 Welcome to server foo -
 writing allowed
\mathcal{C}:
            WALK bar
            410 no such file or directory
S:\mathsf{C}:
            WALK Bar
S: 213 changed directory
S in the contractory read and the contractory reading the contractory reading to the contractory reading the contractory reading to the contractory reading the contractory reading to the contractory reading the contractory
S: protocol.tex
more lines of text here
```
#### $4.5$ Example 5: Obtaining information about a file

In this example we ignore the initial connection and assume that a -le has already been chosen as current location.

 $\overline{C}$ : **STAT**  $S:$  $S:$ 29786 S Tage Stabell-Stabell-Stabell-Stabell-Stabell-Stabell-Stabell-Stabell-Stabell-Stabell-Stabell-Stabell-Stabell-

```
S:\mathbf{1}S:\mathbf{1}S:S:Jeg er på hytta frem til mandag
S: server dslab3
S:
```
Notice that this server maintains one non-standard attribute (server). The semantic of this attribute must be known to any client inclined to use (read or write) it.

#### $4.6$ Example 6: Read and write data from (and to) a file

In this example we ignore the initial connection and assume that a directory has already been chosen as current location The client -rst tries to read a nonexisting -le before reading the correct one It then writes new data on the -le The write fails presumably because the server run out of resources.

```
\mathcal{C}:
            WALK foo
S:410 no such file or directory
\overline{C}:
            WALK Foo
S: 210 file selected
\mathsf{C}:
            READ 0 0
S: 320 2374 11948 read ok
(The client can now connect to port 11948 and read 2.374bytes
S: 220 data send ok
C: WRITE 0 18366
The client can connect to port \Gamma and \Gamma are server will be server will be server will be server will be server will be server will be server will be server will be server will be server will be server will be server 
expect 18.366 octets of data)
S:423 out of resources
```
The response 423 was send instead of the expected 221. The client should in this situation check whether the server was able to store any of the data; it will exhibit best effort.

#### 4.7 Summary of Commands and Responses

This section shows all commands all servers must recognize and the minimum set of responses Implementors are reminded that the set of commands and responses might be bigger, as described in section 3.

#### 4.7.1 Commands

The basic commands, that must be implemented by all servers, are:

List

Lock **QUIT READ** Refresh Release **STAT WALK** WRITE In addition, the two commands

**SECURE** 

is reserved for future use

### 4.7.2 Responses

The following responses are speci-ed by this document No server must use these codes for any other purpose, and no server must use other codes to signal some event or situation covered by these codes

help text to the control of the control of the control of the control of the control of the control of the control of the control of the control of the control of the control of the control of the control of the control of

debug output and the contract of the contract of the contract of the contract of the contract of the contract of the contract of the contract of the contract of the contract of the contract of the contract of the contract

server ready writing allows the contract of the contract of the contract of the contract of the contract of th

 $\sim$  server ready no writing allowed allowed  $\sim$ 

closing connections and connection of the connection of the connection of the connection of the connection of the connection of the connection of the connection of the connection of the connection of the connection of the

213 changed directory

214 directory read - text follows

 $\mathcal{A}$  directory created as a directory created as  $\mathcal{A}$ 

216 directory deleted

221 data received ok

 $230$  lock ok

231 refresh ok

232 release ok

240 stat ok - text follows

- size port read ok
- 321 port write ok
- 
- protection violation violation of the contraction of the contract of the contract of the contract of the contract of the contract of the contract of the contract of the contract of the contract of the contract of the contr
- 
- program fault in the contract of the contract of the contract of the contract of the contract of the contract of the contract of the contract of the contract of the contract of the contract of the contract of the contract
- no such le or directory de la construction de la construction de la construction de la construction de la co
- -le is a directory
- -le is not a directory
- 413 file exists
- 414 directory not empty
- walking up from roots and roots are also assumed to the contract of the contract of the contract of the contract of the contract of the contract of the contract of the contract of the contract of the contract of the cont
- can be calculated to a directory of  $\mathcal{C}$  and  $\mathcal{C}$  are the directory of  $\mathcal{C}$
- 421 beyond EOF
- -le to big
- 423 out of resources
- -le already locked
- 
- 433 can-not set lock in past
- 434 can-not set lock so far in future
- 
- command not recognized
- -communication of the communication of the communication of the communication of the communication of the communication of the communication of the communication of the communication of the communication of the communicati
- access restriction or permission or permission or permission or permission or permission or permission or per
- 
- will not do anything with bytes
- cannot lock directory
- The extension XINLINE utilizes the following return codes.
- 
- 281 xinline turned off
- 

### Acknowledgements

The author is supported by a scholarship from the University of Tromsø, Norway. Our partners in Pasta has provided valuable input to numerous drafts of this document

Funding was received from "The Radical Initiative" of CaberNet, ESPRIT BRA 6361; it is gratefully acknowledged